### **YEAR PLAN 2018 – 2019 GRADE: VII COMPUTER APPLICATIONS**

#### **The academic year is divided into two sessions**

**Session One:** June 2018 to October 2018

**Session Two:** November 2018 to March 2019

**Continuous assessments:** July, August, December, January, February

**Summative Assessment I: October 2018** 

**Summative Assessment II:** March 2019

Please check the **index** page in the notebooks for Continuous Assessment marks**.**

### **AIM:**

- To become competent, confident, responsible and critical user of technology.
- To develop the appropriate social skills that are essential for co-operative and collaborative learning.
- To take ownership of their own learning.
- To acquire knowledge and skills in using Information and Communications Technology (ICT) to accomplish tasks, communicate, and facilitate activities.
- To develop awareness in regard to the developments and emerging issues concerning computing and society;
- To develop critical and analytical thinking skills for practical solutions.
- To develop creative skills for problem solving.

# **Enduring Understanding:**

Technology must be effectively used to simplify day to day processes, yet we must be aware that computers are not indispensable.

## **Objectives:**

- Understand the fundamental operations of a computer and the basic computer software.
- To learn the Internet services
- Use HTML to design attractive web pages.
- Make presentations with text, pictures, animations, sound and other special effects.
- Organize data using MS Excel
- Program with QBASIC
- Understand how to manage files of different formats.

**Project**: Design a website on the theme

## Session One: June – October 2018

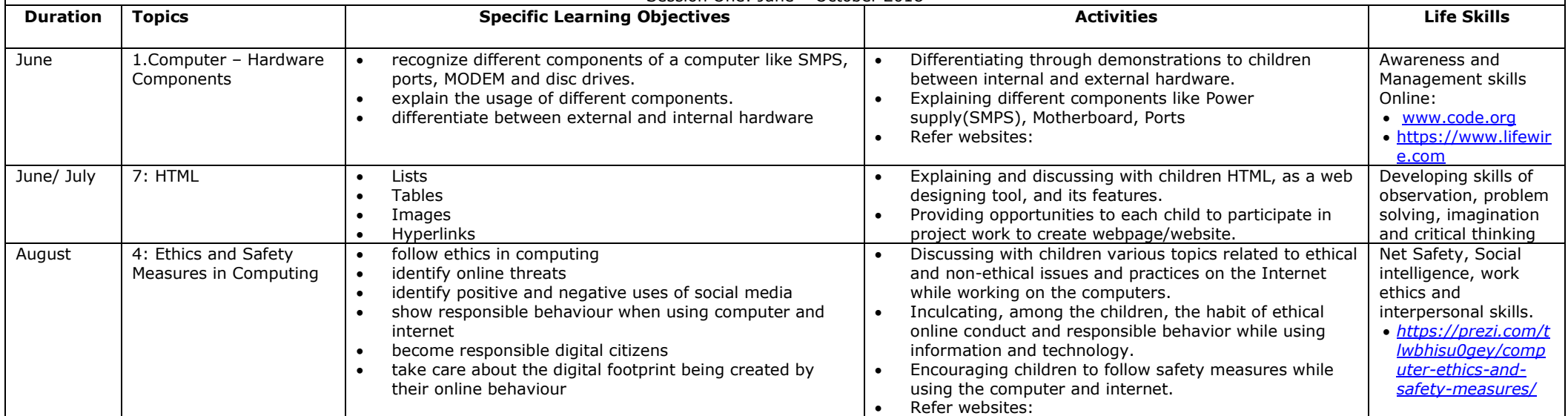

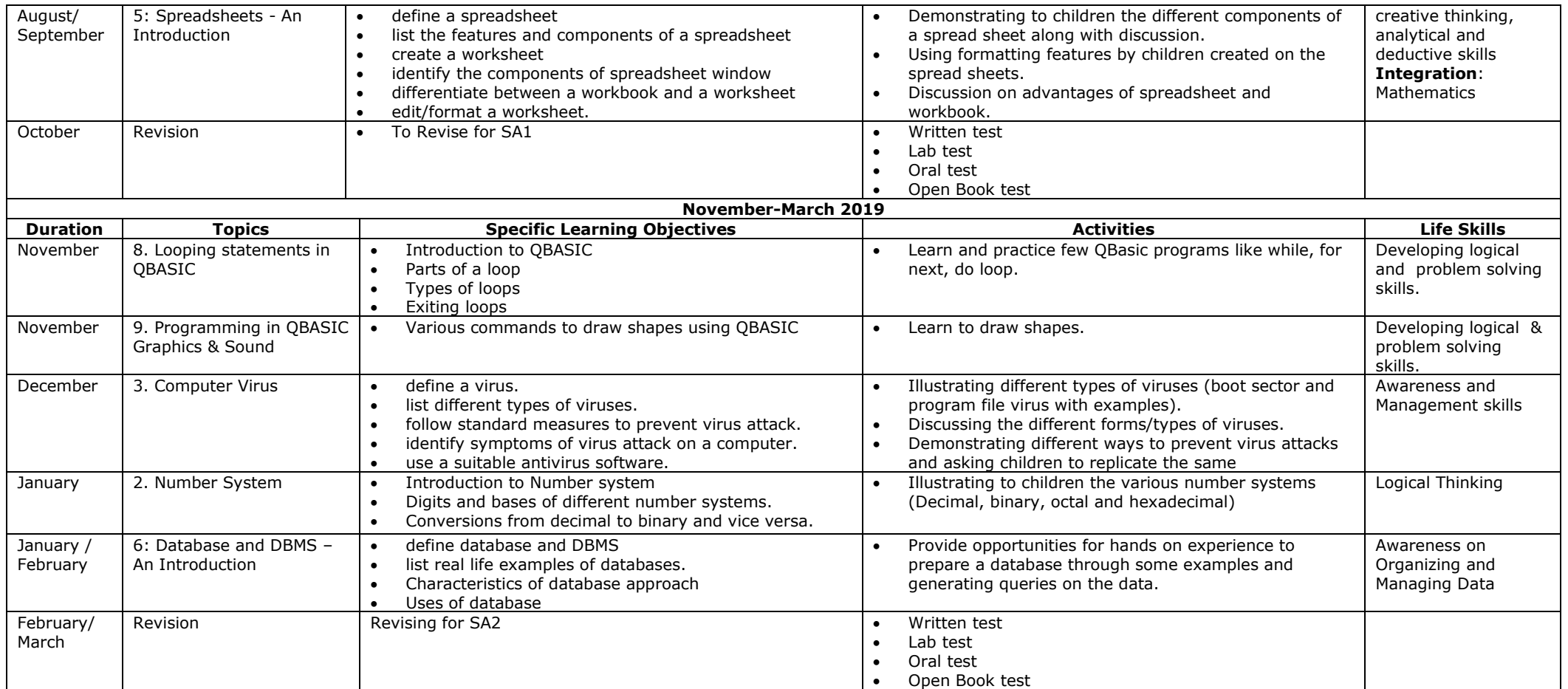

*Introducing the students to the Latest IT Trends will be an ongoing endeavor throughout the year. Facilitators' names: Mrs. Manju Gopalakrishnan, Mrs Rosmary, Ms. Kavitha, Mr John K*

*Textbook: e-world – Computers: Basics and Applications by Anitha Goel and Sanchayan K. Ray. Published by Longman, Pearson Education Website: computerapplications976.wordpress.com*